## **EM995 – IM324 – Aula do dia 12/11/2009 - SIMULAÇÃO NUMÉRICA DA EXTRUSÃO DIRETA A QUENTE**

Na extrusão com matriz plana (2 $\alpha$  = 180º), ocorre a formação de uma zona morta na região entre o canto da matriz e a região de saída do material, como pode ser observado na figura (a) que apresenta o resultado da simulação para o escoamento do material (a região mais escura representa as velocidades próximas de zero).

Esse comportamento pode ser representado pelo campo de velocidades mostrado na figura (b), em que a região 6 representa a zona morta, as regiões 1 e 5 são as regiões rígidas e as regiões 2, 3 e 4 as regiões sob deformação plástica.

No campo de velocidades também se pode observar o caminho percorrido por um ponto ao longo de uma linha no tarugo até sua saída no produto.

Com esse campo de velocidades pode-se obter o hodógrafo mostrado na figura (c) e com ele calcular a pressão de extrusão, que pode ser comparada com a obtida na simulação.

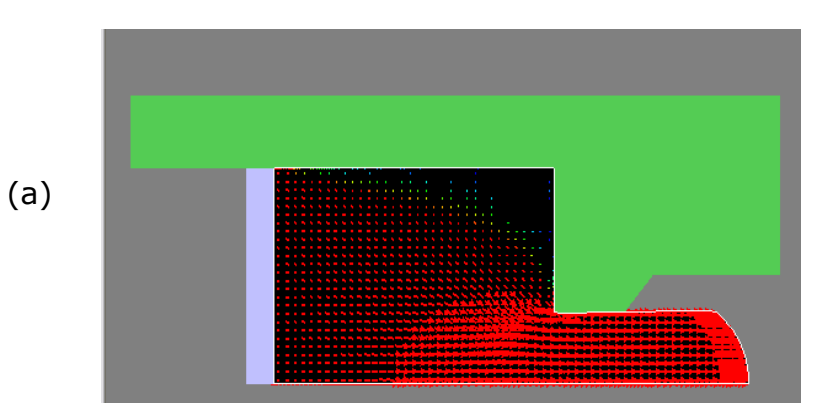

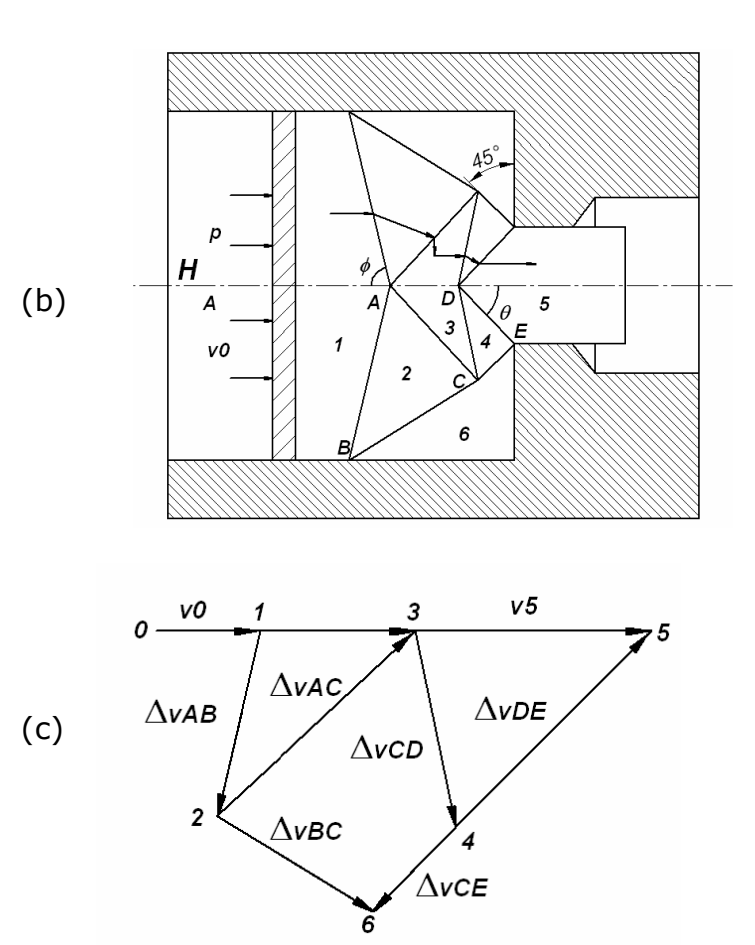

O incremento de potência pode ser calculado pela soma dos trabalhos nas superfiícies de descontinuidade de velocidade e nas superfícies de atrito interno em que m =1.

$$
\frac{dW}{dt} = k(\Delta vAB.AB + \Delta vAC.AC + \Delta vCD.CD + \Delta vDE.DE) + mk(\Delta vBC.BC + \Delta vCE.CE)
$$

A potência externa é dada por  $We = p.v0.H$  e a pressão pode ser calculada aplicando-se os parâmetros de processamento.